## **Employment Application**

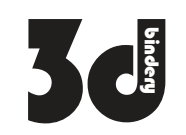

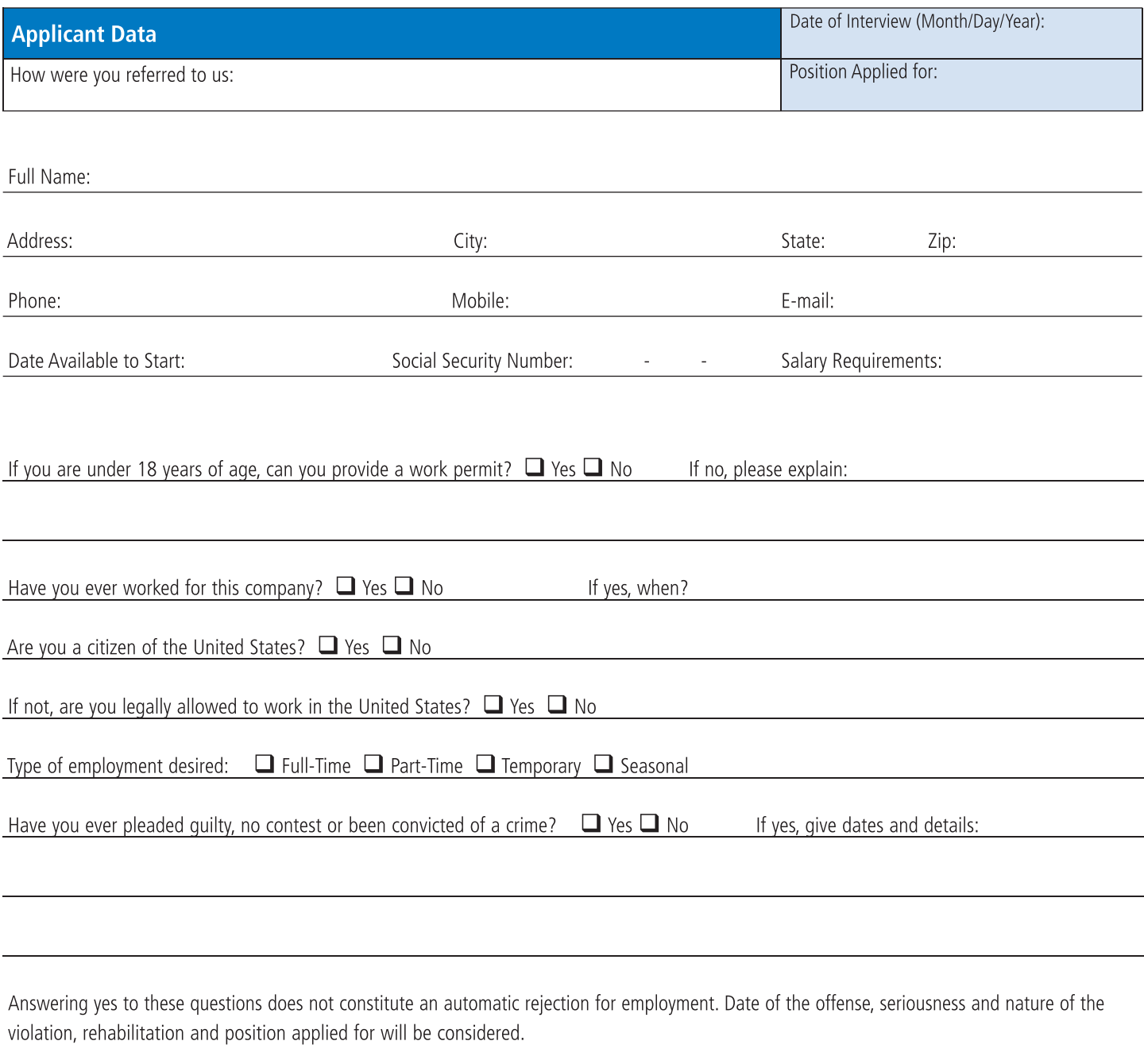

Driver's license number (if applicable to position):

State:

## **Summarize Your Special Skills or Qualifications**

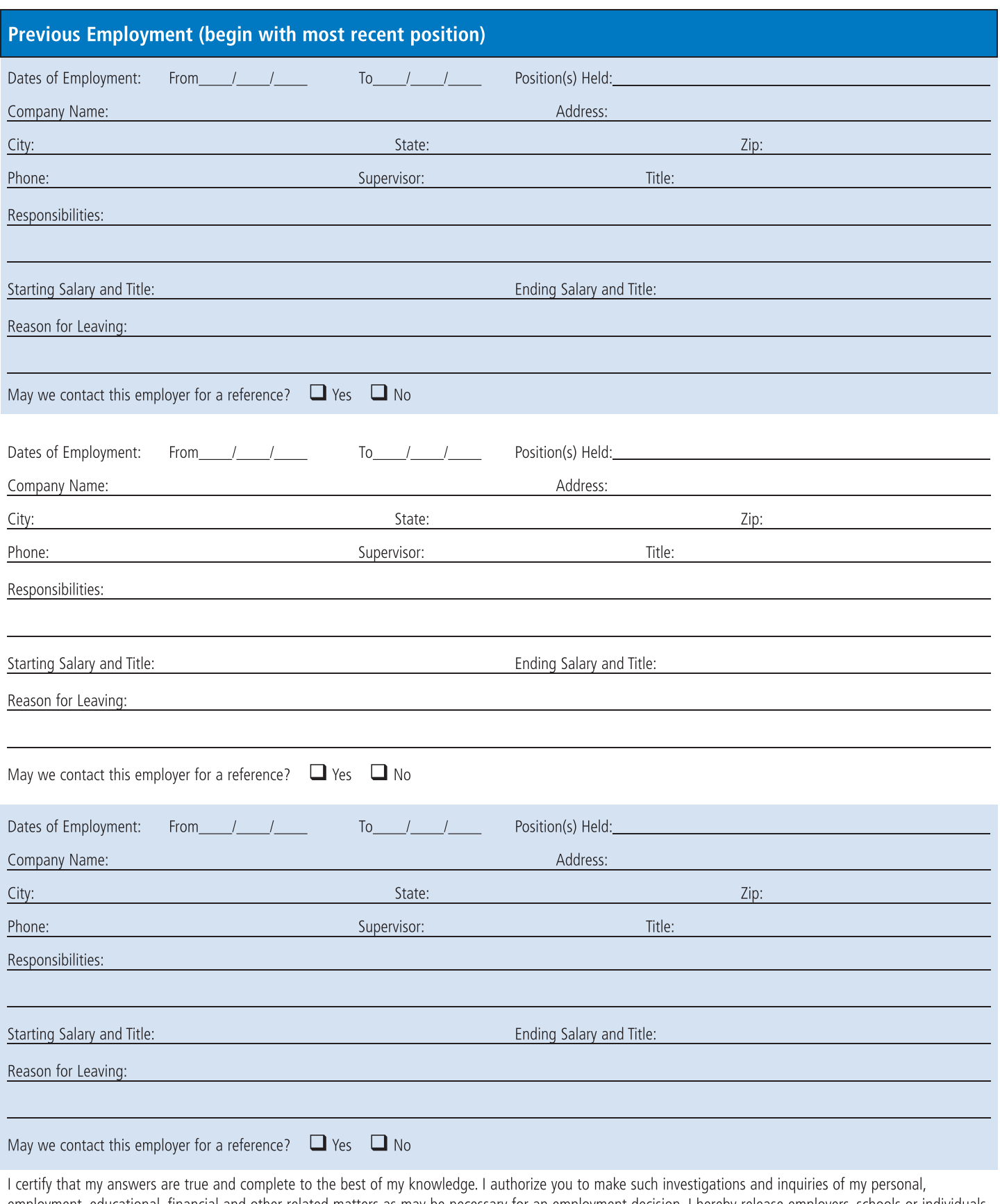

employment, educational, financial and other related matters as may be necessary for an employment decision. I hereby release employers, schools or individuals from all liability when responding to inquiries in connection

In the event I am employed, I understand that false or misleading information given in my application or interview(s) may result in discharge.